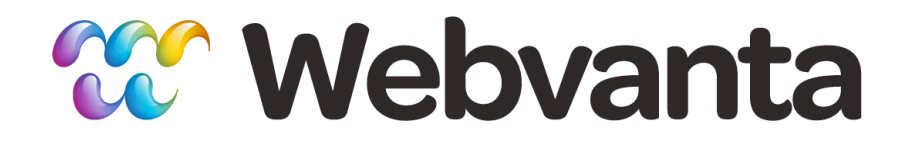

#### **JavaScript and jQuery for Designers Lesson 4: Getting Fancy**

Michael Slater, CEO Christopher Haupt, CTO course-support@webvanta.com 888.670.6793

**www.webvanta.com**

## **Welcome!**

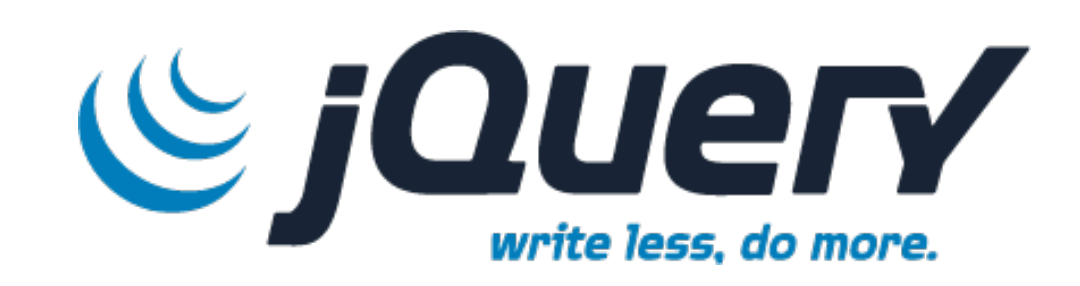

- Four sessions
	- 1: JavaScript & jQuery Basics
	- 2: Setting Up Plugins
	- 3: Making Forms Work Well
	- **– 4: Getting Fancy**
- Course Portal has all the links you need
	- www.online-web-courses.com

### **Questions**

- Ask questions via chat during the live course
- Join the discussion group
	- Link at the course portal
- Email us
	- course-support@webvanta.com
	- *Please use the discussion group* for non-private questions

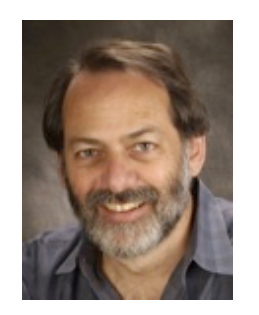

**Michael Slater** Cofounder & CEO

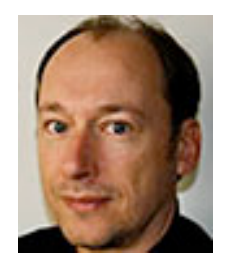

Christopher Haupt Cofounder & CTO

3

## **Goals for This Lesson**

- Learn some more things you can do with jQuery, generally without plugins
- See some more troubleshooting techniques
- Establish a foundation for going further on your own

## **Topics**

- Using implicit and explicit loops
- jQuery events: beyond "click" and "ready"
- Using jQuery effects: beyond hide and show
- Selectors and filters: beyond simple CSS
- Using cookies to give your pages memory
- Ajax: Using jQuery to load new content without reloading the page
- Variable scope and good programming practices
- *• Note: sample code files are a key part of the content!*

## **Homework Solution**

- Create a form with the following behaviors:
	- Fields for name, street, city, state, and zip
	- Validate that no fields are blank, that the state field has exactly two characters, and that the zip is a five-digit number
	- Add a checkbox labeled "Provide additional contact info?"
	- If the box is checked, show fields for phone number and email, with appropriate validations
- See file homework/homework.html

# **Implicit and Explicit Loops**

- Acting on a CSS selector affects *everything* that matches
	- \$(".special").css("font-weight", "bold"); (make all the elements with the class special bold)
	- \$("#greenlist li").css("color", "green"); (make green all the list items that are children of an element with the id greenlist)
- You can also create explicit loops with .each
	- Allows you to execute a function for each item

## **Using "this"**

- "this" is a keyword that lets you access the DOM element on which a function has been called
	- Inside a loop
	- In an event handler
- Use \$(this) to create a jQuery object
- See files
	- loops-and-this/each.html
	- events/event-this.html
- Note: If you have a function within a function, then you need to cache "this" in a variable outside of the inner function to be able to access it there

# **Chaining**

- jQuery methods return the original object, so you can chain them together
	- \$("#myID").css("color", "green").show(); (assumes element is initially hidden; set color to green and then show the element)
- Chains can be arbitrarily long
- With effects, chain is executed sequentially
- See file chaining/chaining.html
- Don't chain just to set multiple css attributes
	- See file chaining/multiple-css.html

#### **Events**

- Mouse events
	- click, dblclick, mousedown, mouseup, mouseover, mouseout, hover*,* mousemove
- Document events
	- ready, load, unload, resize, scroll
- Form events
	- submit, reset, change, focus, blur
- Keyboard events
	- keypress, keydown, keyup

## **Using Events**

- Event behavior varies somewhat among browsers, so test thoroughly
	- e.g, Firefox fires the resize event once when resizing is done, whereas other browsers fire the event repeatedly during resizing
- Most events have a shortcut form that is simply the name of the event
	- e.g., \$(document).resize(function-to-execute);
- General-purpose "on" method (jQuery 1.7)
	- e.g., \$(document).on("resize", function-to-execute);
- Older variants: bind, delegate, live

#### **Lots More to Events**

- If you want to become a more advanced jQuery programmer, there's lots more you can do with events
	- Event delegation: set events on the parent element to effectively attach events to all its children
	- Removing event handlers
	- Work with event objects

#### **Effects**

- The basics
	- hide, show, toggle
- Fading
	- fadeIn, fadeOut, fadeTo, fadeToggle
- Sliding
	- slideUp, slideDown, slideToggle
- Custom effects
	- animate

## **Effect Options**

- Parameters are duration, easing, callback
	- All are option and have default settings
- duration defaults to 400 ms
	- $-$  "slow" = 600 ms
	- "fast" = 200 ms
	- $-$  number = however many ms you want
- easing is how the speed varies during the effect
	- Default is "swing"
	- Other built-in option is "linear"
	- More options available with plugins
- callback allows you to specify a function to be executed when effect is completed

## **Effect Chaining**

- When you chain effects, they are executed in sequence
- Use the .delay () method if you want a pause
- With the .animate() method, you can specify multiple CSS properties to be animated simultaneously
- See files in the effects folder

### **Selectors and Filters**

- You can use any CSS selector, including descendant, child, sibling, and attribute
- jQuery filters provide even more ways to select items
	- :even and :odd
	- :first and :last
	- $-:not( )$
	- $-:$ has()
	- :contains( )
	- :hidden and :visible
- See file filters/filters.html

# **Remembering Things**

- Web pages are stateless
	- One page knows nothing about anything that came before it
- Cookies are the traditional method for storing information in the browser
- HTML5 adds session storage and web databases
- Query parameters can also be used to pass information between pages

# **Using Cookies**

- Cookies have several attributes
	- Name
	- Value
	- Domain name
	- Path
	- Expiration
- Session cookies are deleted when browser closed
- Cookie plugin
	- https://github.com/carhartl/jquery-cookie
- See files cookies/read-cookie.html and cookies/write-cookie.html
	- Note these files don't work locally

# **Ajax**

- Originally "asynchronous JavaScript and XML"
	- XMLHttp Request requests data from server without loading a new page
	- In more general sense, may be no XML involved
- Simplest form:
	- Load a page fragment and inject it into the page
	- \$("#mydiv").load("fragment.html");
- See files ajax/ajax.html, ajax/ajax-2.html, ajax/fragment.html
	- Note: security model prevents this from working with local files; use a local or remote web server

### **Many Ways to Manipulate DOM Content**

- \$("#myid").html("<h2>Contents</h2>");
	- Replaces contents of element with specified HTML
- \$("#myid").text("contents");
	- Replaces text contents of element
- \$("#myid").append("<h2>Contents</h2>");
	- Adds HTML as the last child element
- \$("#myid").prepend("<h2>Contents</h2>");
	- Adds HTML as the first child element
- \$("#myid").after("<h2>Contents</h2>");
	- Adds HTML after the selected element
- \$("#myid").before("<h2>Contents</h2>");
	- Adds HTML before the selected element
- See file ajax/manipulate.html

## **Variable Scope**

- From where can a variable be accessed?
	- You can get into trouble if you don't understand this
- Global scope  $=$  accessible anywhere
	- The default behavior for any variable defined outside of a function
- Variables defined in a function have local scope
	- They are accessible only within that function, *if* they are defined using the "var" keyword
	- *– If defined without the "var" keyword, they are global*
	- Functions inside functions have access to the containing function's variables
- See file scope/scope.html

## **Getting In and Out of Trouble with Variable Scope**

- If you are writing simple jQuery code, any variables you create are global
- Any other JavaScript on that page that uses the same variable name, if global, will conflict and likely cause misbehavior
- For safety, for code that is not in a document ready block, it's best to wrap your code in a self-calling function, which keeps your variables local

```
(function($) {
```
*your code here*

```
\})(jQuery);
```
#### **You've Made It!**

- We hope you feel like you've come a long way in your ability to use JavaScript and jQuery
- If you just master the basic JavaScript syntax and targeting elements with jQuery, you can do a lot with jQuery plugins
- If you want to dive deeper, there's two major levels
	- More advanced jQuery functions
	- Pure JavaScript programming

#### **Next Steps**

- Course videos and files will be available for at least one year
	- Repetition is key to learning
- Take on some simple jQuery tasks and work at them until you have them functioning
- Discussion group will remain open for your questions
- Read the book "JavaScript & jQuery: the missing manual"